**Allegato n.1**

## MODELLO RICHIESTA CERTIFICATO

**All'Ufficio Scolastico Regionale per la Campania**

 Direzione Generale Via Ponte della Maddalena 55 80142 **NAPOLI** 

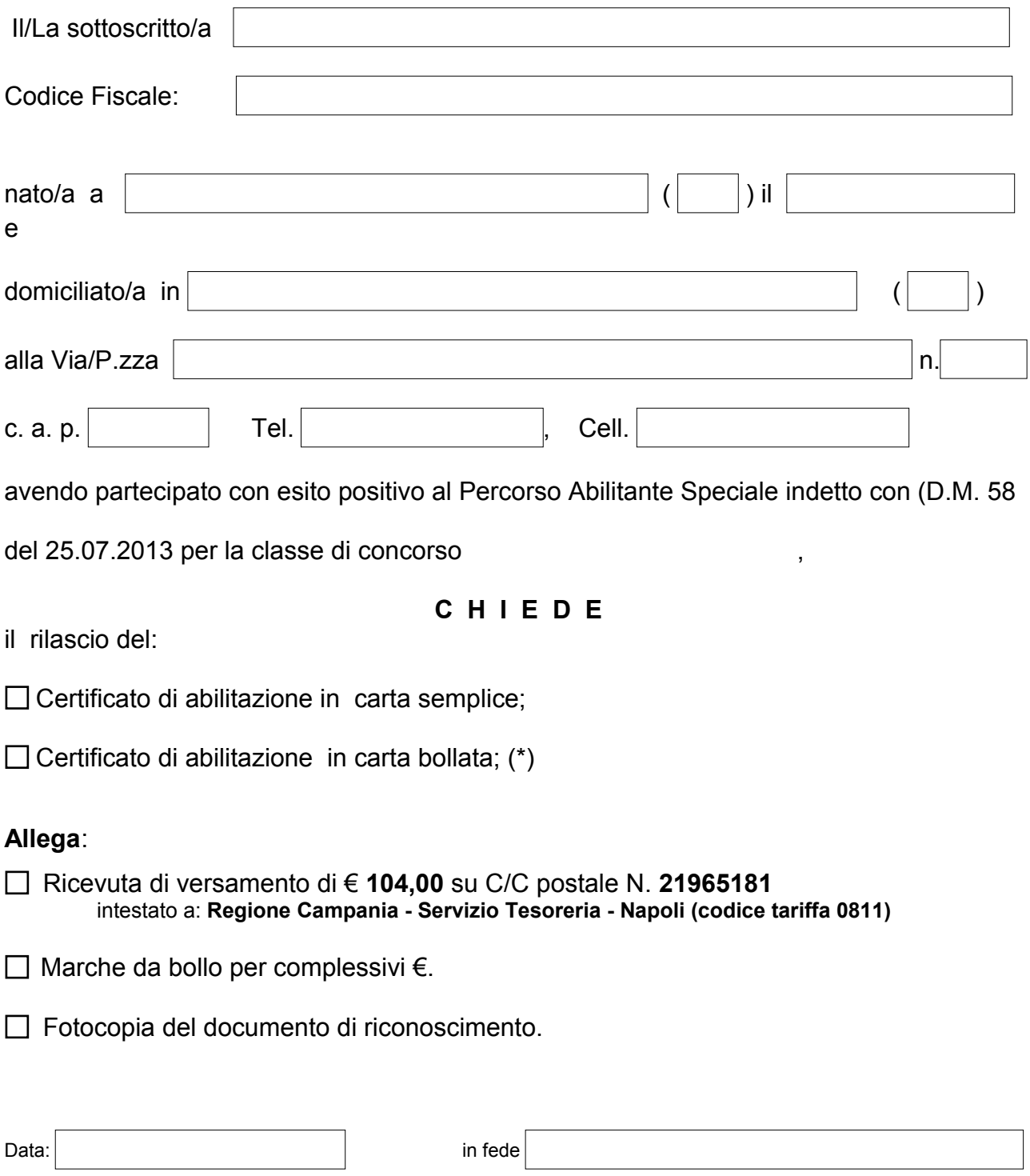

(\*) Qualora si richieda la certificazione in bollo è necessario presentare istanza in bollo ed allegare bollo da apporre sulla certificazione.

**N.B. La tassa regionale è dovuta solo per coloro che hanno partecipato ai corsi per i quali era prescritto il possesso della laurea o del diploma ISEF.**